DE/VT-WS200А (беспроводной удлинитель HDMI)

אווא או זוחובו

**LESS EXTEND** 

# **Беспроводной Удлинитель HDMI**

Руководство пользователя

**Беспроводной удлинитель HDMI H.265 (3D Full HD 4К)**

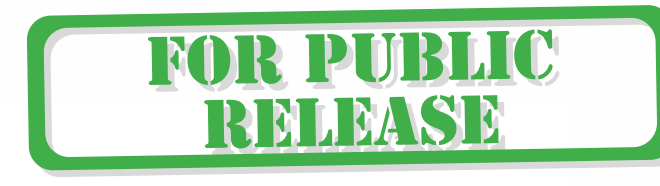

R PUBI

**NARASIM** 

N

N

### Привнесите в свою жизнь высокое разрешение! DE/VT-W200А (беспроводной удлинитель HDMI)

**Благодарим вас за покупку нашего продукта. Для обеспечения безопасности и бесперебойной работы изделия в течение многих лет, пожалуйста, внимательно прочитайте руководство перед использованием данного изделия.**

#### **1.0 Введение:**

Удлинитель HDMI со стандартным протоколом Ethernet TCP/IP, через беспроводной канал связи. Передача сигнала Wi-Fi аудио- и видеосигнала высокой четкости, оборудование обладает превосходной способностью обработки и передачи цифрового потока изображений, делает передачу сигнала высокой чёткости более плавным и устойчивым, является своего рода экономичным и эффективным способом передачи сигнала HDMI.

#### **2.0 Особенности:**

1. Передача видео и аудио по HDMI через беспроводной Wi-Fi на расстоянии до 200 метров;

2. Совместимость с HDMI 1.3;

3. В соответствии со стандартом HDCP1.4, цифровой контент передаётся по каналу с высокой пропускной способностью с технологией защиты;

4. Разрешение видеосигнала высокой четкости до 4К/2К @ 30 Гц (3840x2160@30Hz);

5. Поддержка передатчика с помощью HDMI Loopout;

6. Специальный формат предназначен для сжатия и распаковки видео, эффективное улучшение потока передачи, чтобы обеспечить плавность воспроизведения;

7. Поддержка внешнего дистанционного инфракрасного управления, просто управлять пультом дистанционного управления устройства передачи;

8. Автоматическое определение и настройки различных режимов отображения;

9. Встроенная автоматическая система балансировки, изображение плавное, четкое и стабильное;

10. Встроенная схема электростатической защиты ESD, комплексная безопасность система защиты;

11. Простая и удобная установка, подключи и пользуйся, настраивать не нужно.

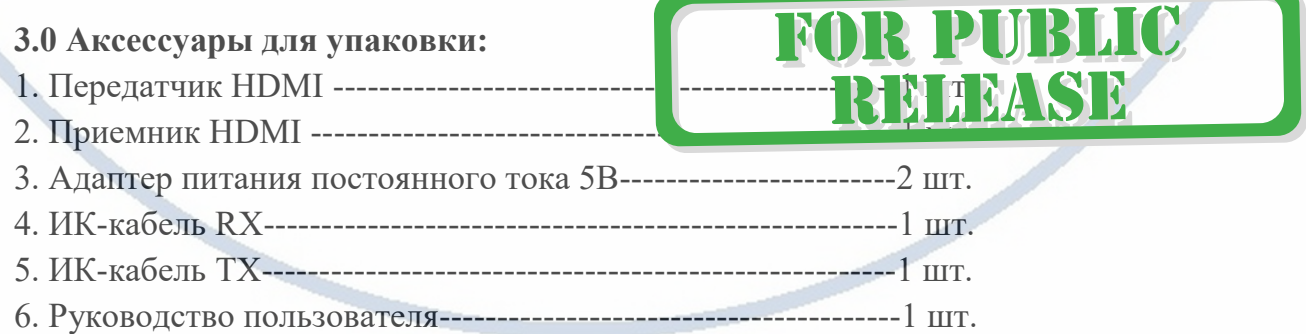

## **4.0 Технические параметры:**

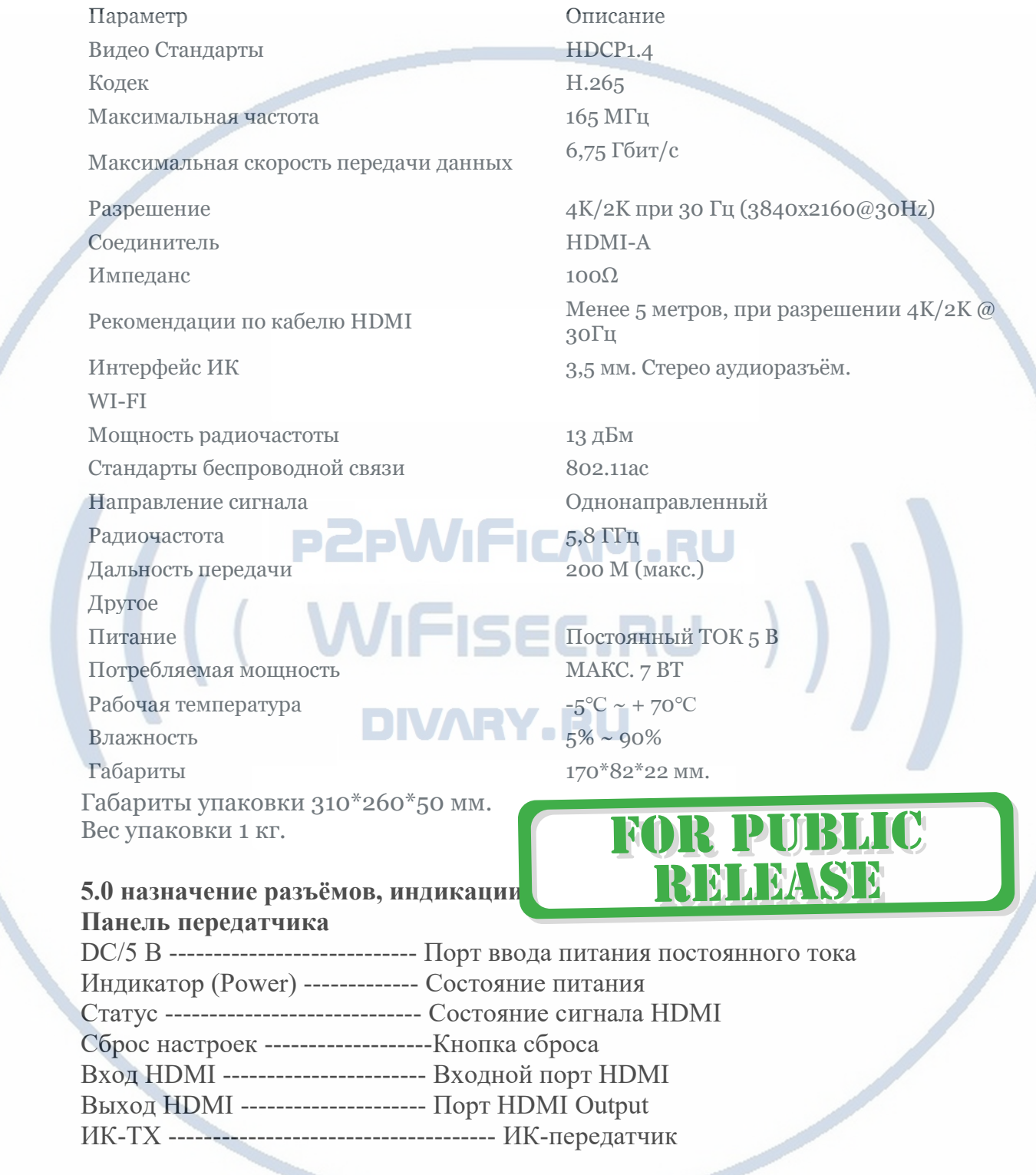

#### Интернет-магазин [WiFisec.ru](http://www.wifisec.ru/) и [p2pWiFicam.ru](http://p2pwificam.ru/)

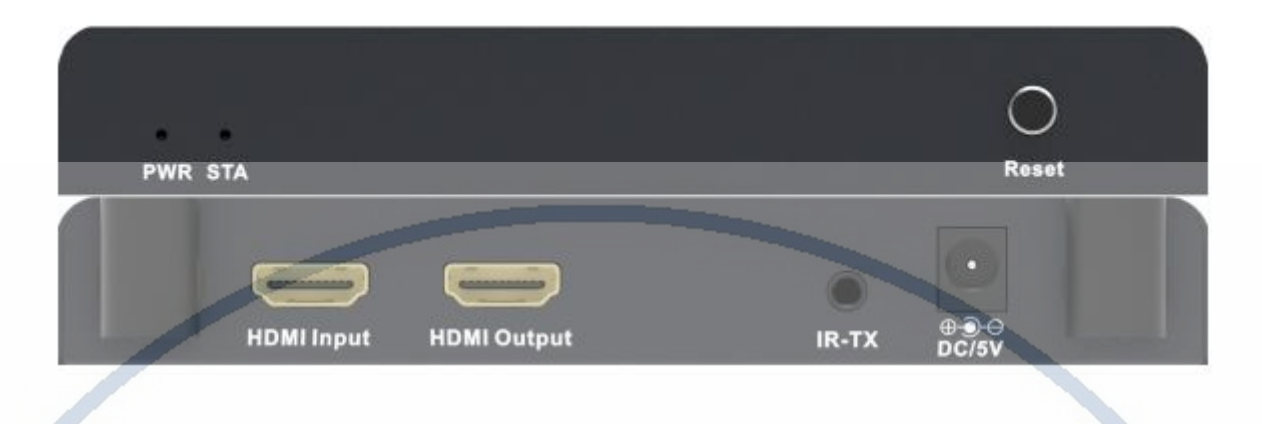

#### **Панель приёмника**

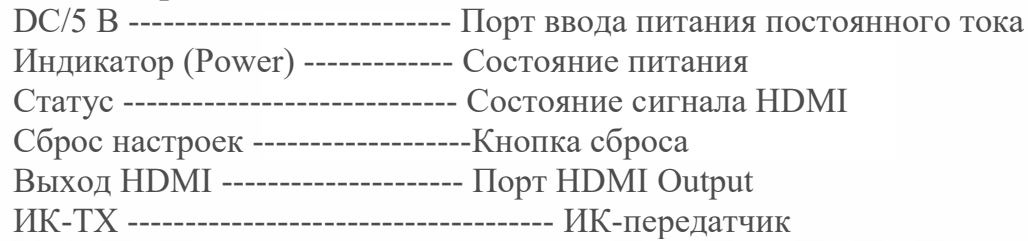

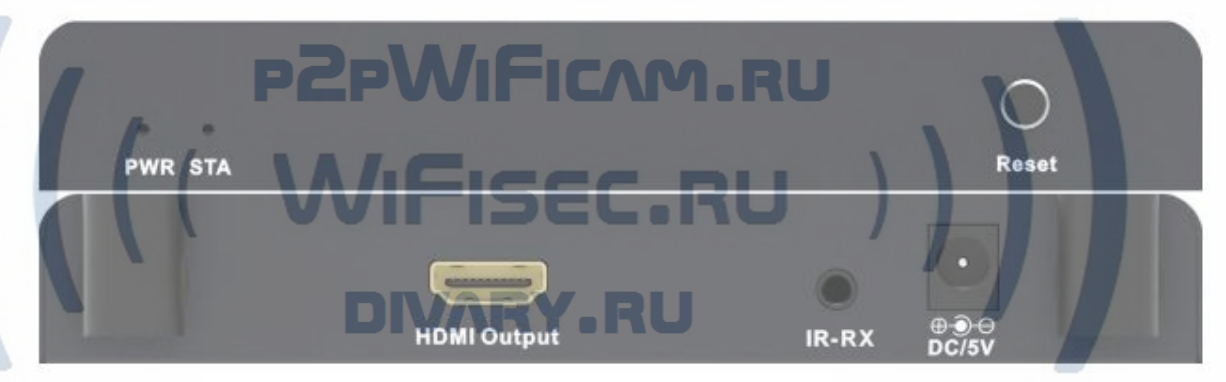

**6.0 Схема подключения:**

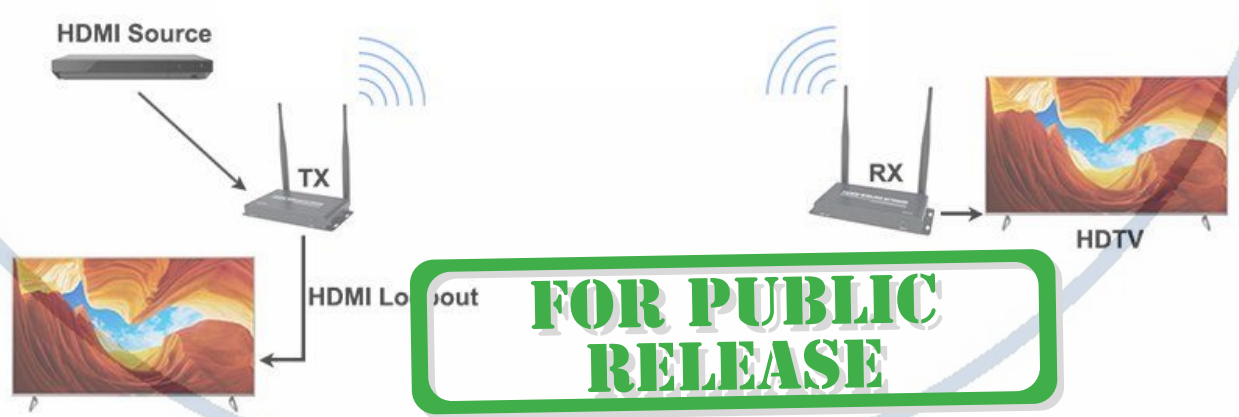

6.01 Источник HDMI обеспечивает доступ к передатчику HDMI-передатчик; 6.02 Подключите удлинитель HDMI ресивера к устройству отображения (например, телевизор высокой четкости, проектор и т.д.);

6.03 Настройте инфракрасное излучение на функцию управления: подключите расширитель инфракрасной линии связи в передатчик и в приемник расширителя доступа к инфракрасной приемной линии. Направьте головку инфракрасного

излучения, необходимую для управления устройством в точку инфракрасного приемника;

6.04 Подтвердите, что передатчик и приемник размещены в пределах действующего расстояния (200 м.). Держитесь подальше от препятствий (стены, ограждения, излучение СВЧ приборов);

6.05 Для отправителя и получателя, подключенных к источнику питания, когда индикатор питания и HDMI загораются и светятся - нормальная работа системы. 6.06 Поддержка работы Один передатчик – два приёмника.

**7.0 Как выполнить сопряжение передатчика с приемником (изделия уже настроены для работы в паре, только подключить питание и кабели HDMI источника и приёмника). Если изделие зависло и не отвечает, то, отключите питание на изделии, включите питание – пользуйтесь. Если не помогло отключение питания, то**:**:**

7.01 Включение питания на RX и TX;

7.02 Нажмите один раз на кнопку сброса TX, это приведет к удалению текущих TX настроек памяти;

7.03 Нажмите кнопку сброса другого TX для сопряжения с RX.

7.04 питание включено TX/RX

7.05 Подождите, пока индикатор начнет медленно мигать.

7.06 Быстрое нажатие 3 раза кнопки сброса на RX, а затем быстрое нажатие 3 раза на кнопку сброса TX, затем дождитесь автоматического завершения сопряжения **8.0 Установка и меры предосторожности**

Во избежание поражения электрическим током, повреждения изделия и для

защиты вашей безопасности, пожалуйста, обратите внимание на следующее:

1. Пожалуйста, медленно подключайте или отсоединяйте сигнальные кабели и не часто подключайте, отсоединяйте или встряхивайте/дёргайте их.

2. Оборудование не должно находиться под прямыми солнечными лучами, дождем, во влажной или непроветриваемом помещении.

3. На оборудование не должны попадать жидкие смеси/материалы.

4. Не устанавливайте оборудование вблизи источников тепла, таких как огонь,

источники питания или другие усилители, которые производят активное выделение тепла.

5. Не вставляйте металлические или другие предметы в оборудование в дополнение к подключению кабелей к портам.

6. Не разбирайте оборудование самостоятельно; оно должно обслуживаться профессиональным обслуживающим персоналом.

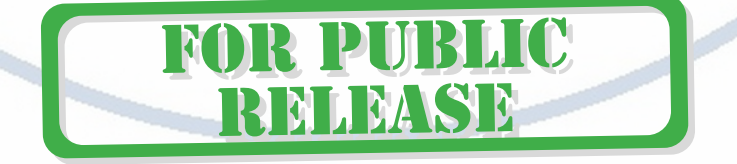